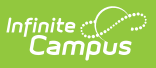

### **South Dakota Extracts - Enrollments [.2223 - .2239]**

Last Modified on 06/05/2023 1:29 pm CDT

You are viewing a previous version of this article. See South Dakota Extracts - Enrollments for the most current information.

[Report](http://kb.infinitecampus.com/#report-logic) Logic | [Enrollments](http://kb.infinitecampus.com/#enrollments-extract-layout) Extract Layout

**Classic View:** SD State Reporting <sup>&</sup>gt; SD Extracts <sup>&</sup>gt; Enrollments

#### **Search Term:** SD Extract

The Enrollments Extract collects student data stored on the enrollments tab. To generate this extract, select **Enrollments** from the Extract Type field on the SD [Extract](https://kb.infinitecampus.com/help/sd-extract-south-dakota) editor.

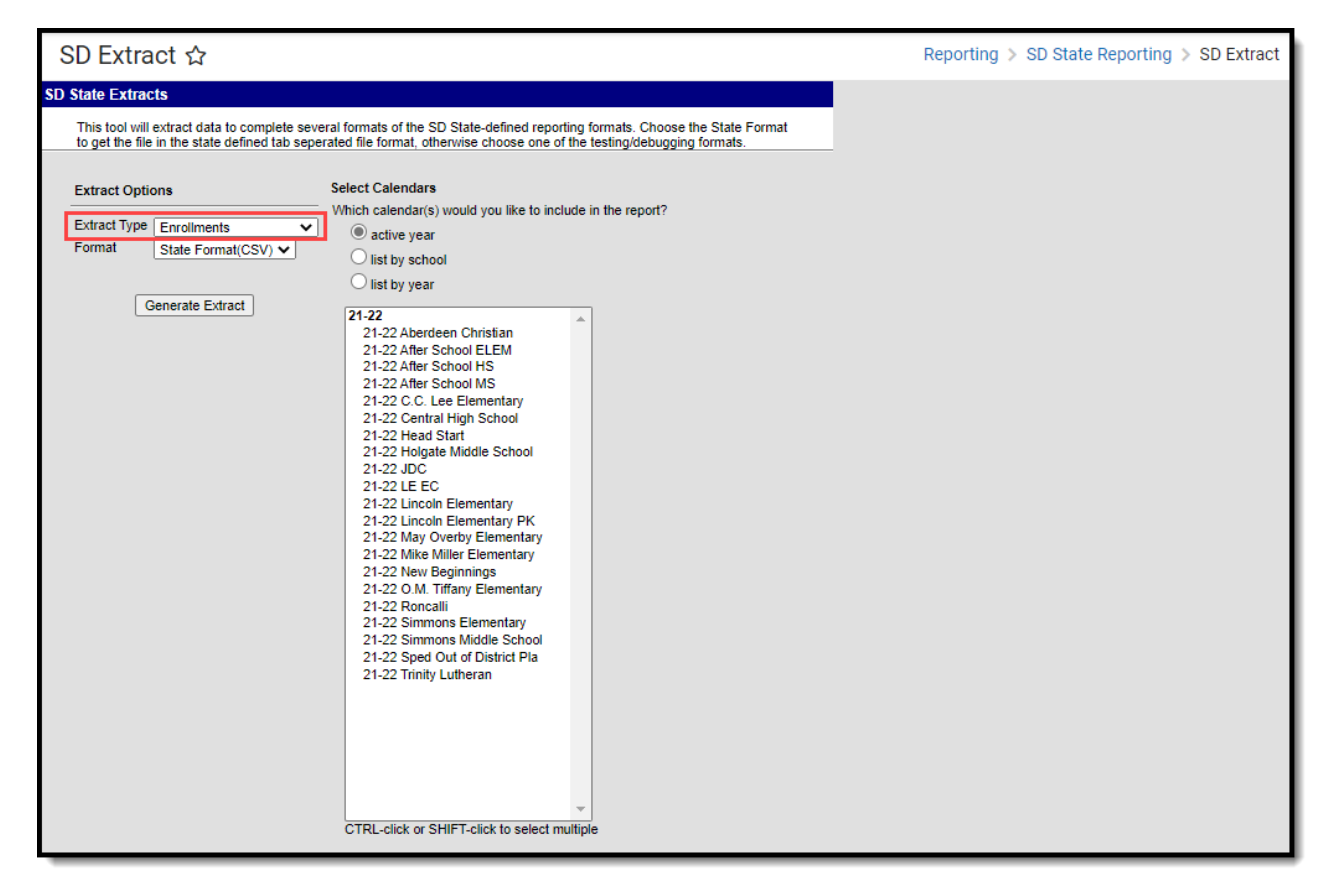

SD Extract - Enrollments Editor

# **Report Logic**

Report lists one record for each student enrollment.

# **Enrollments Extract Layout**

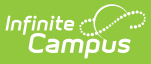

The following tables describe the fields which appear in the Enrollments Extract.

#### **Header Record**

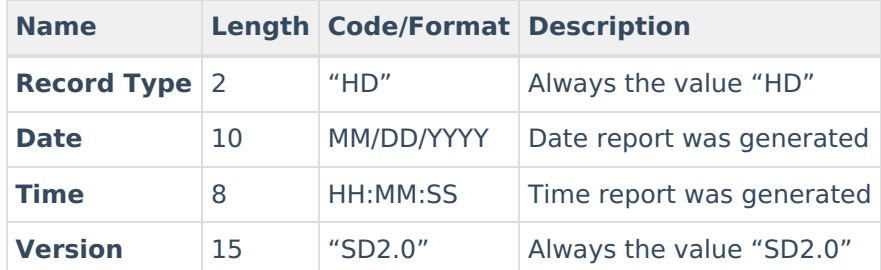

#### **Enrollments Records**

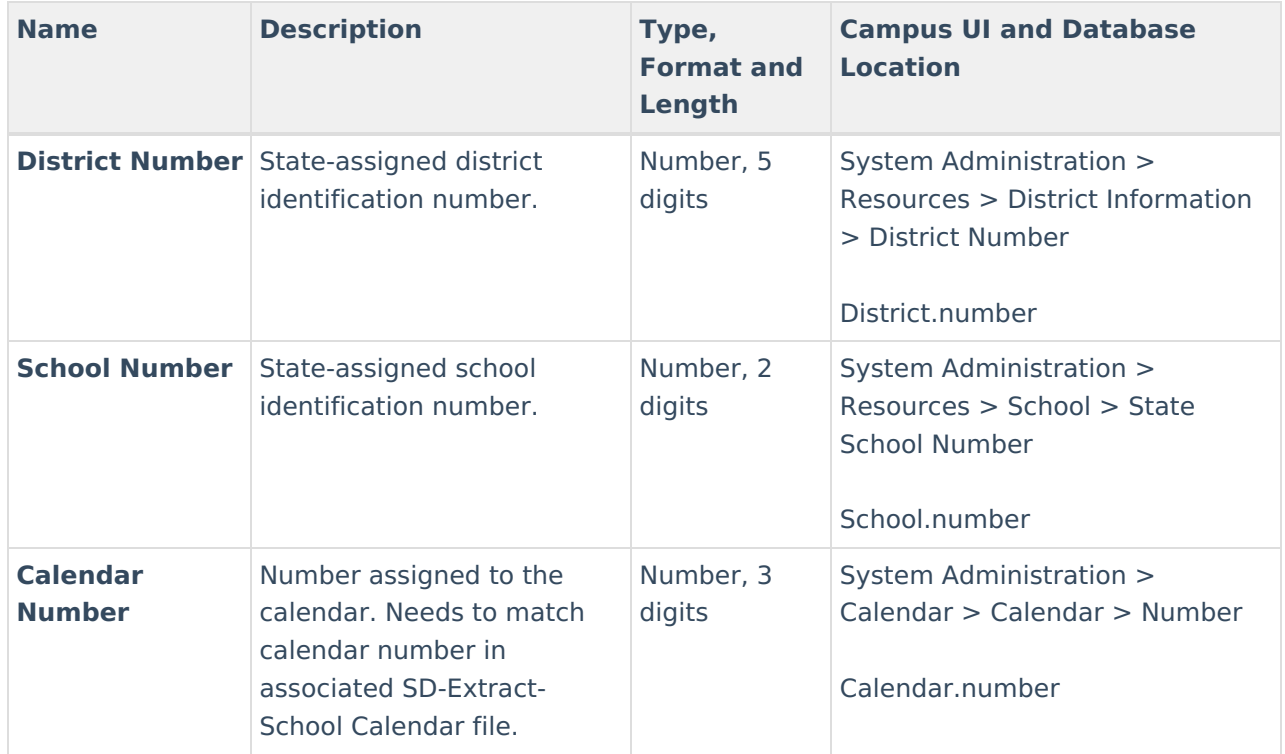

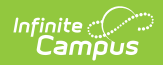

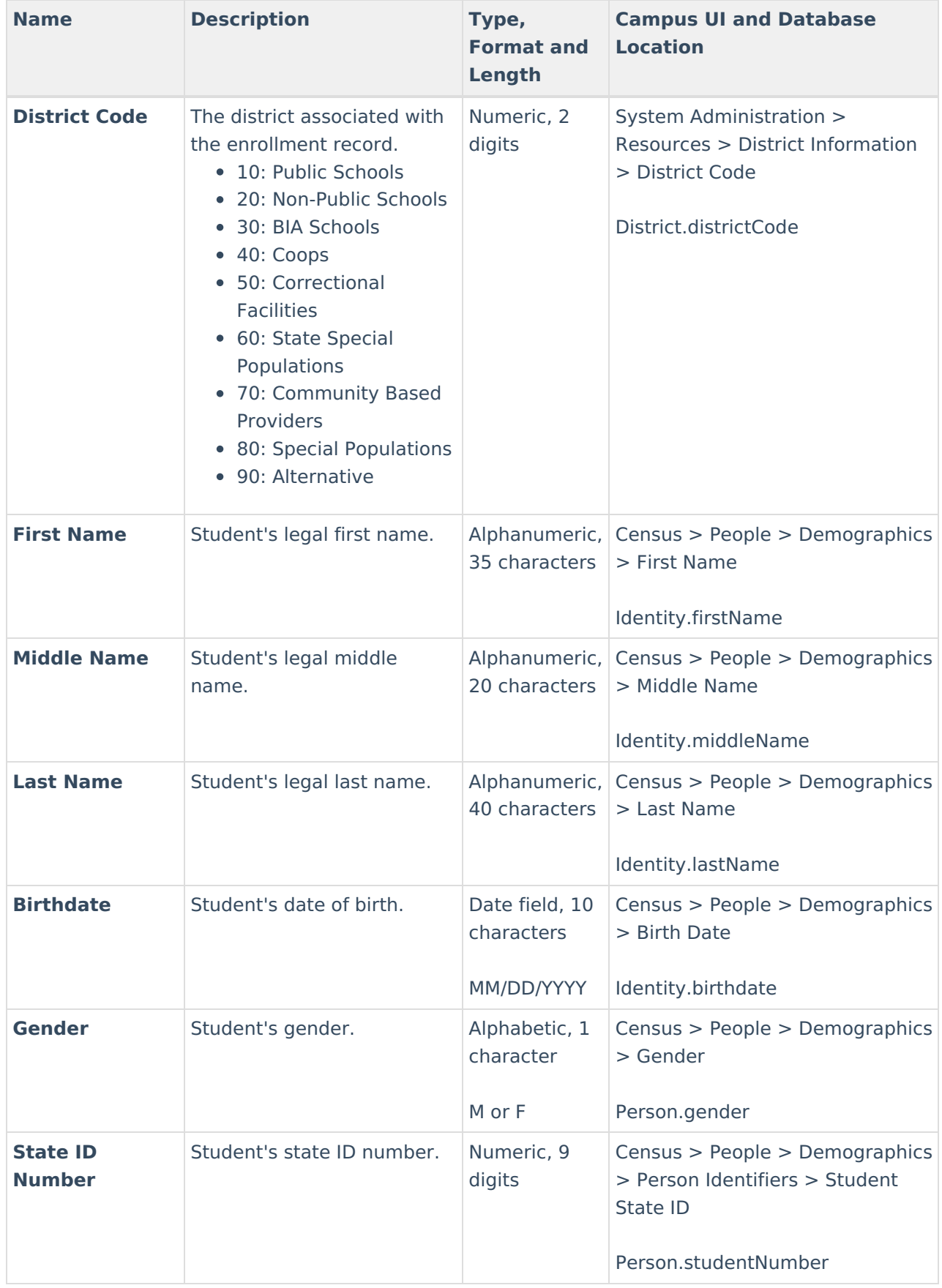

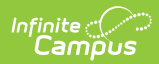

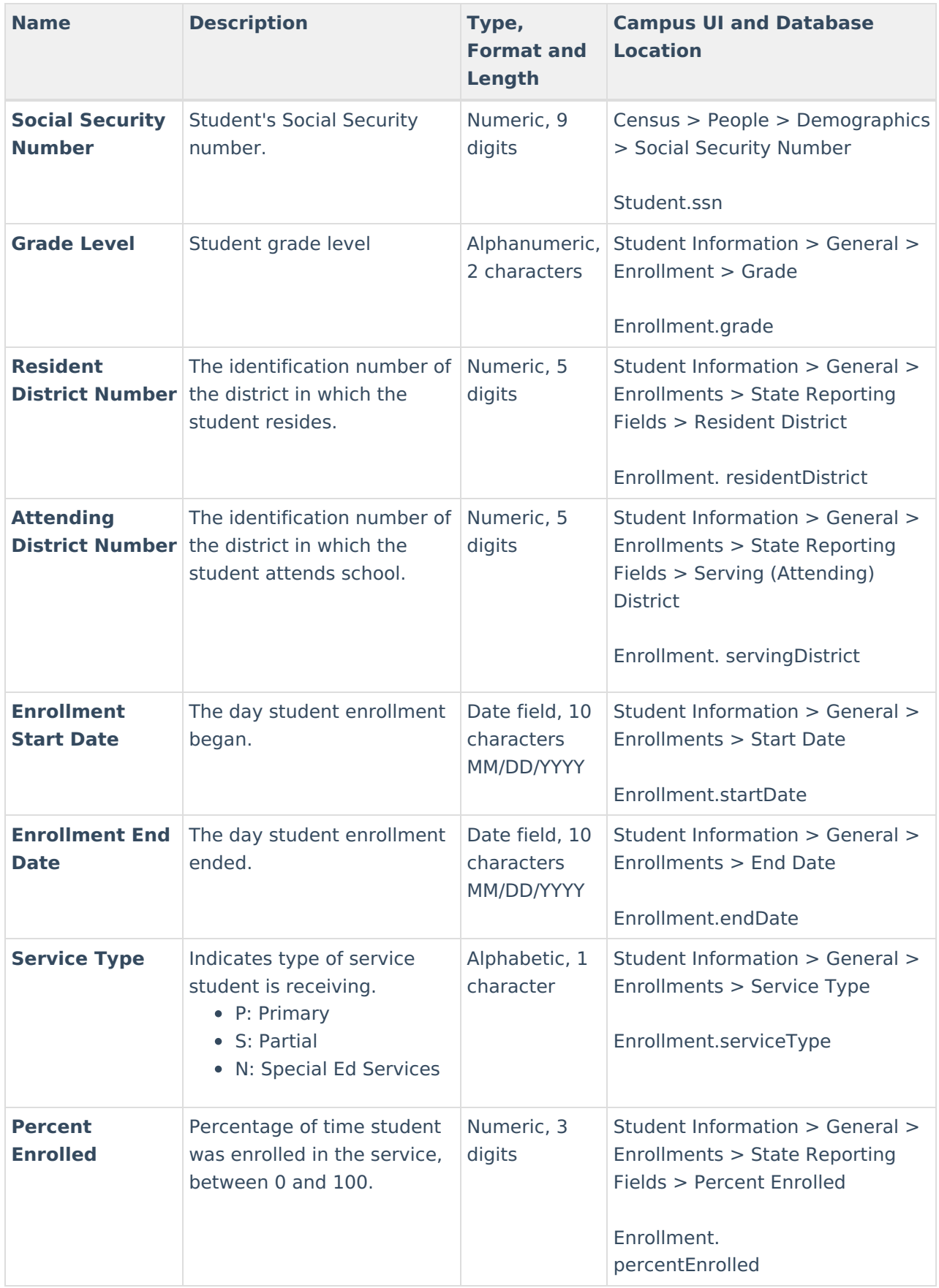

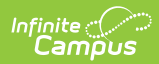

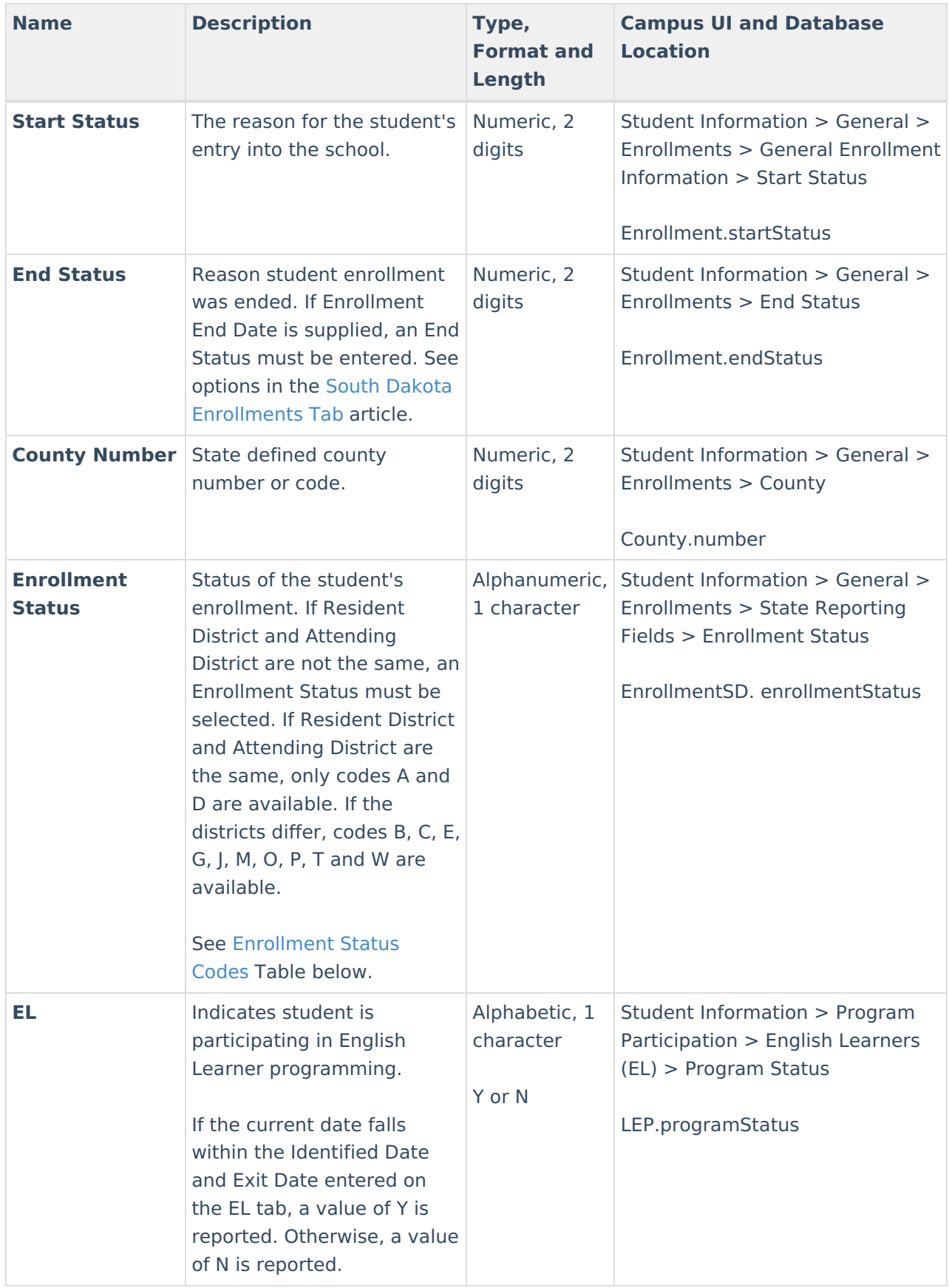

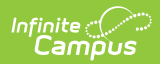

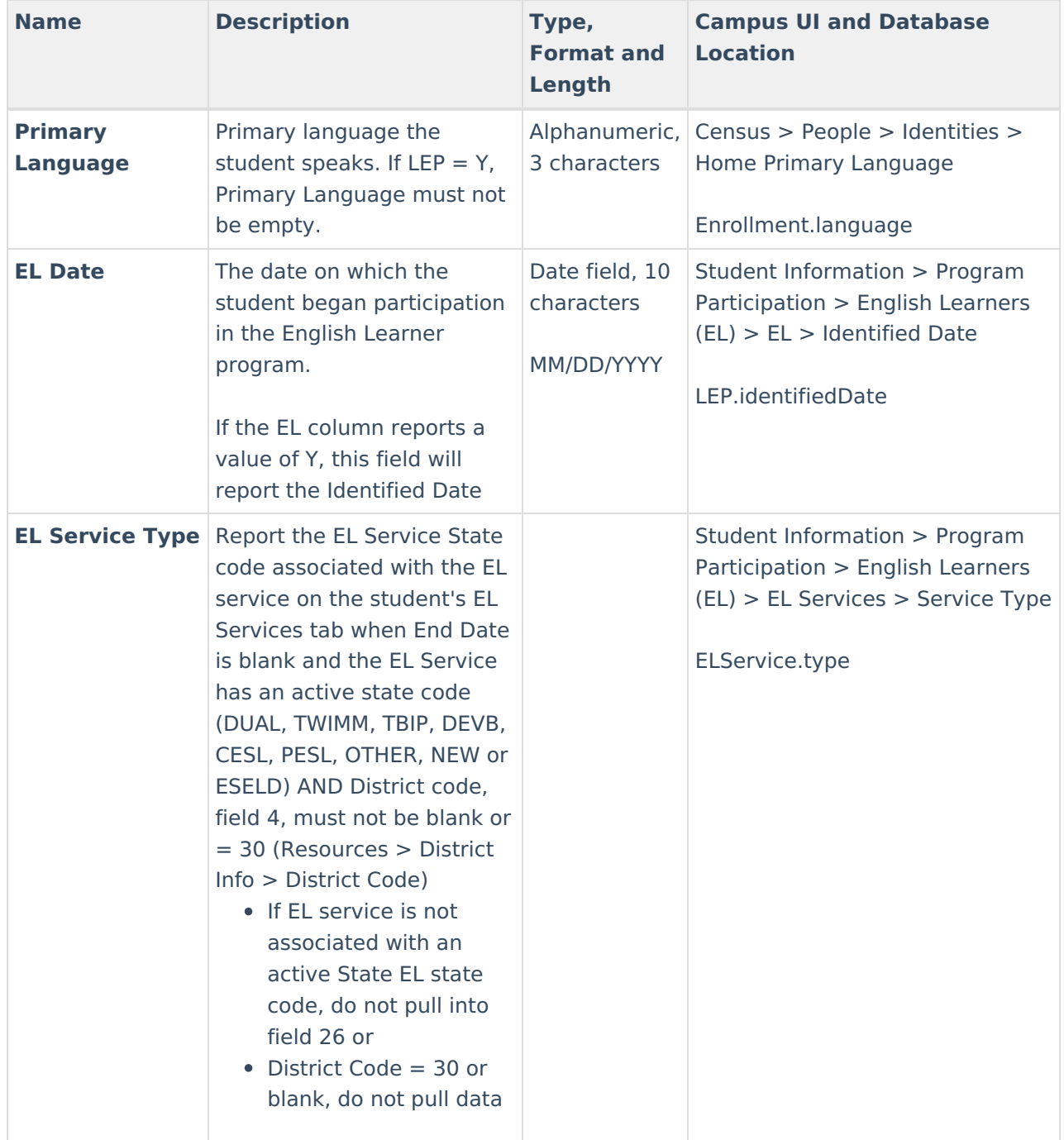

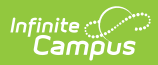

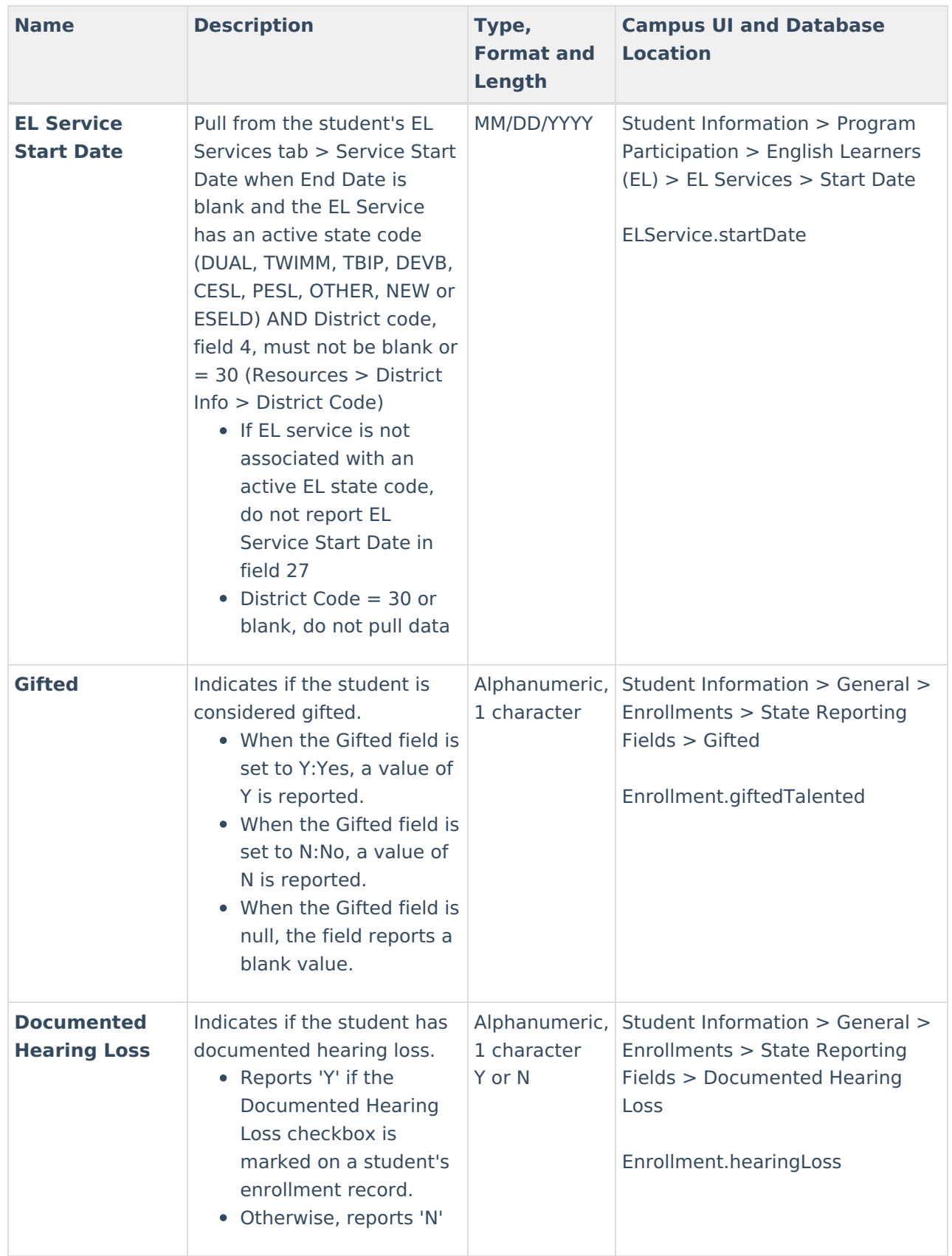

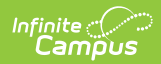

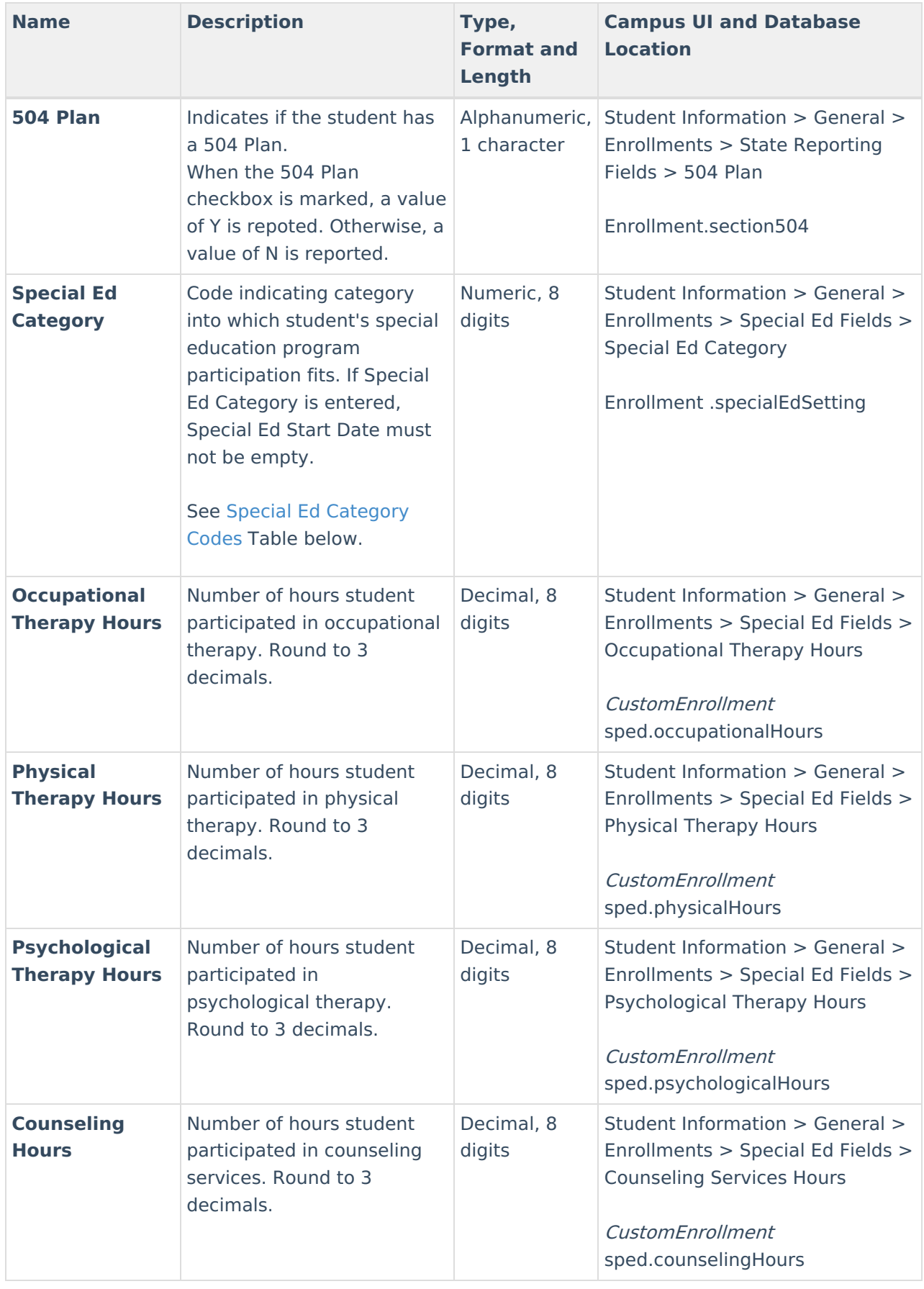

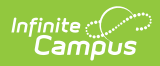

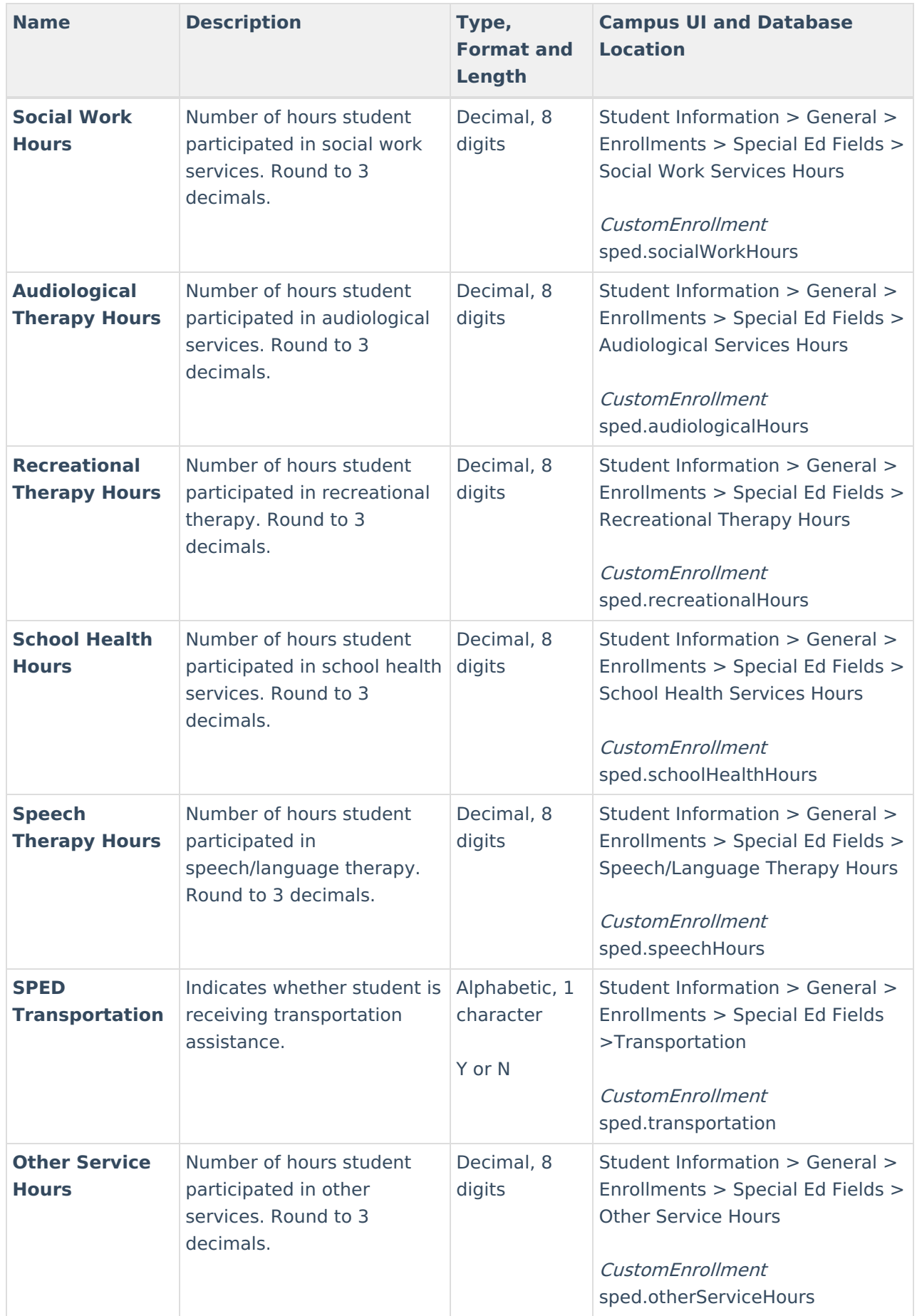

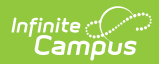

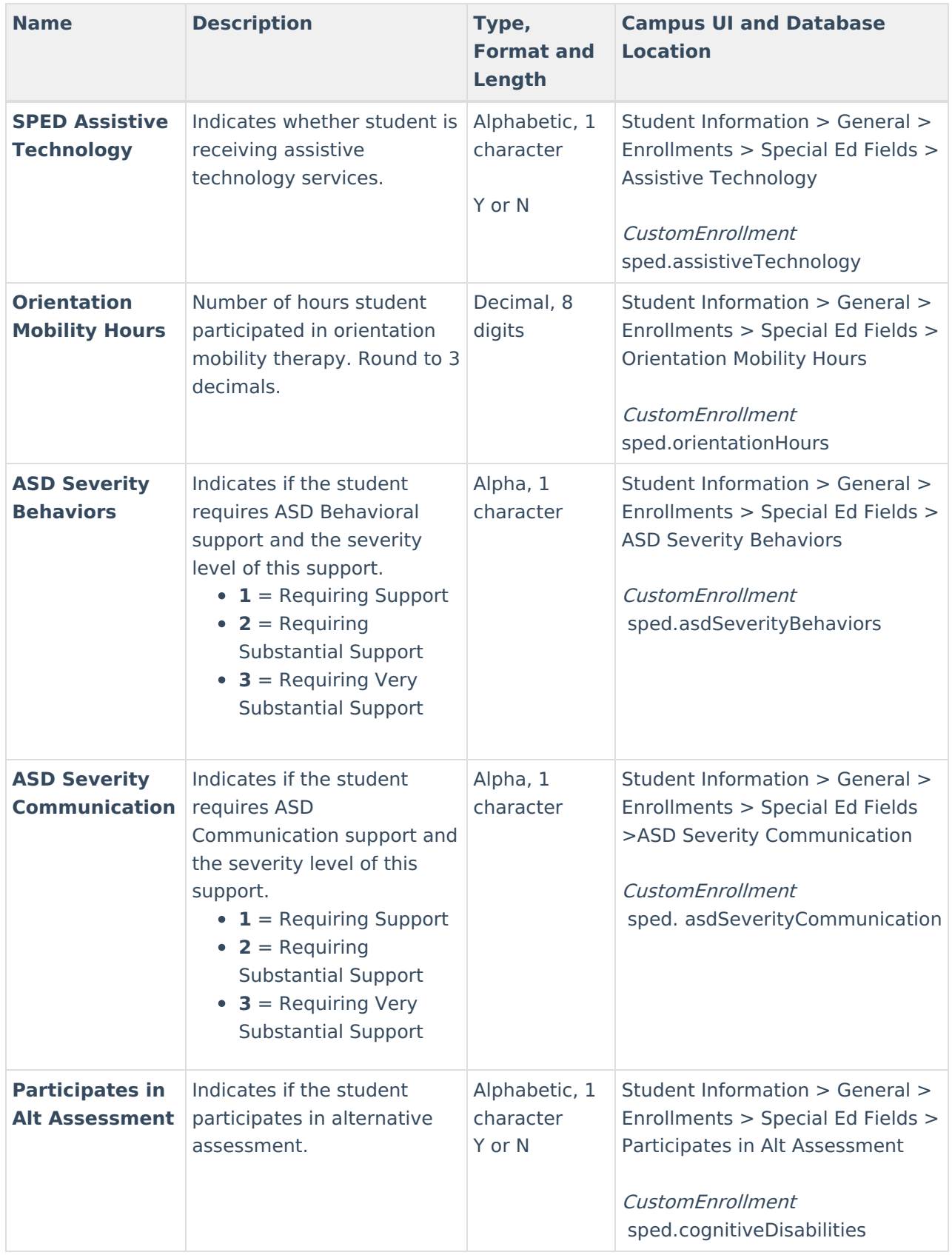

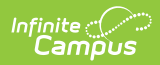

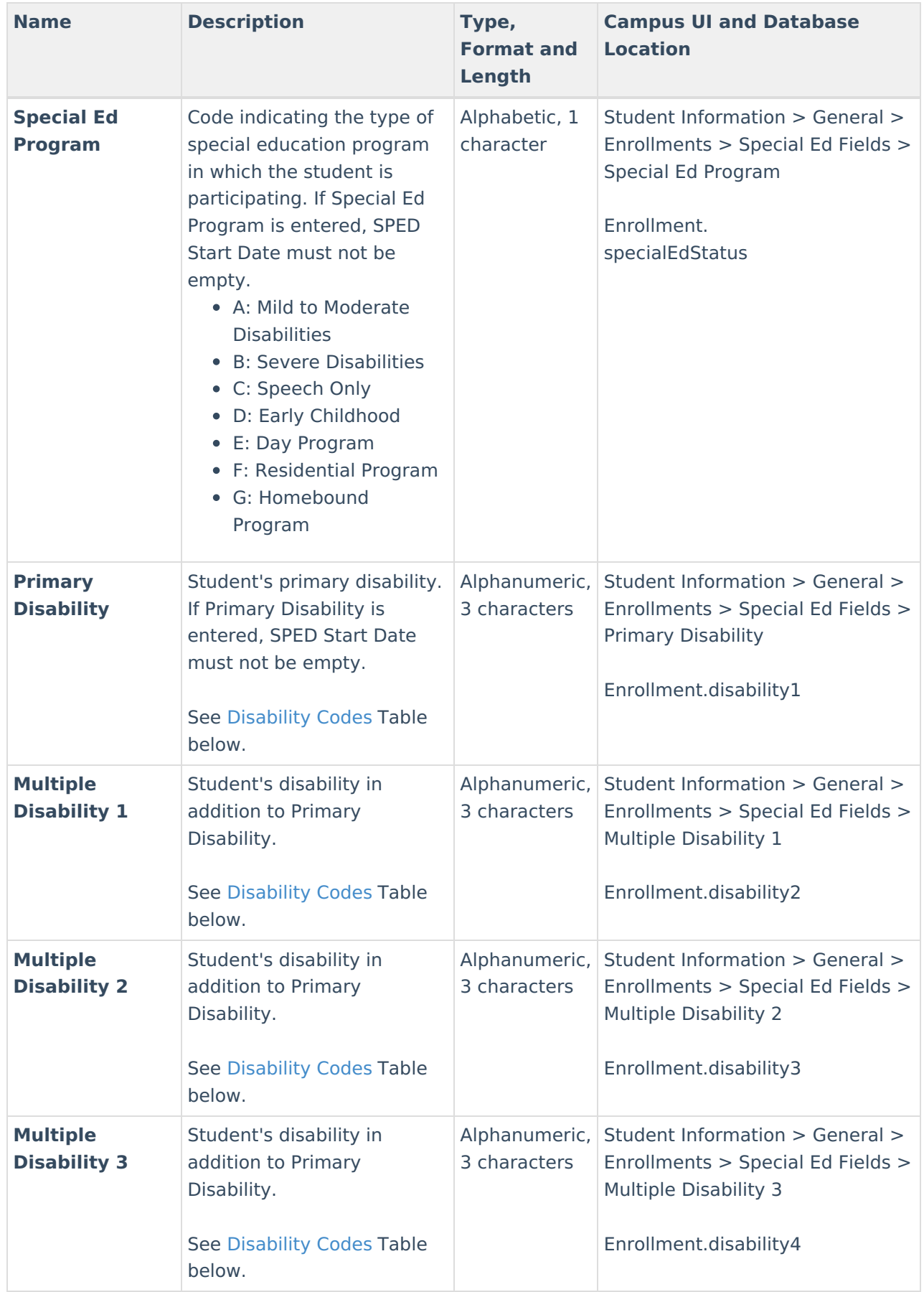

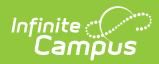

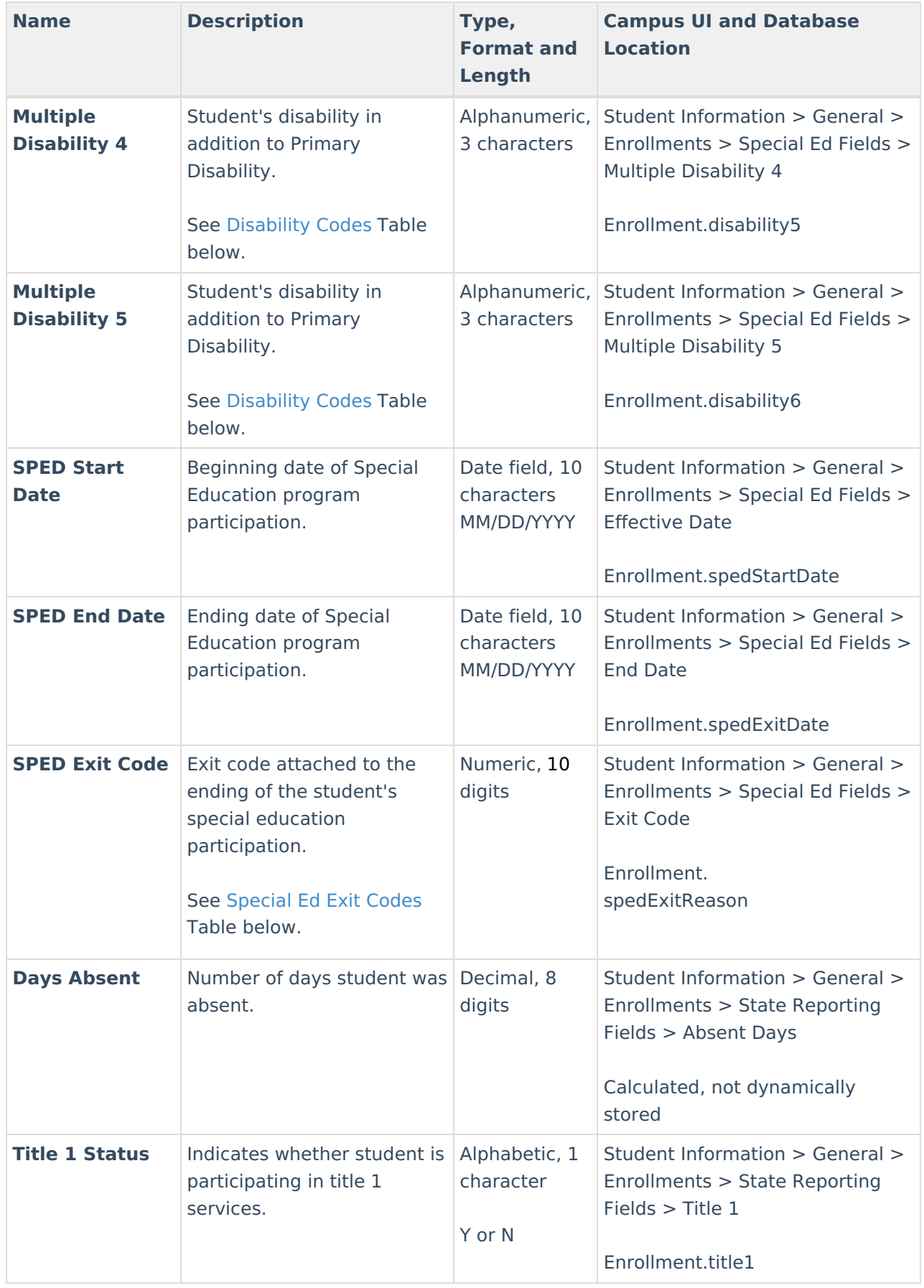

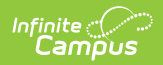

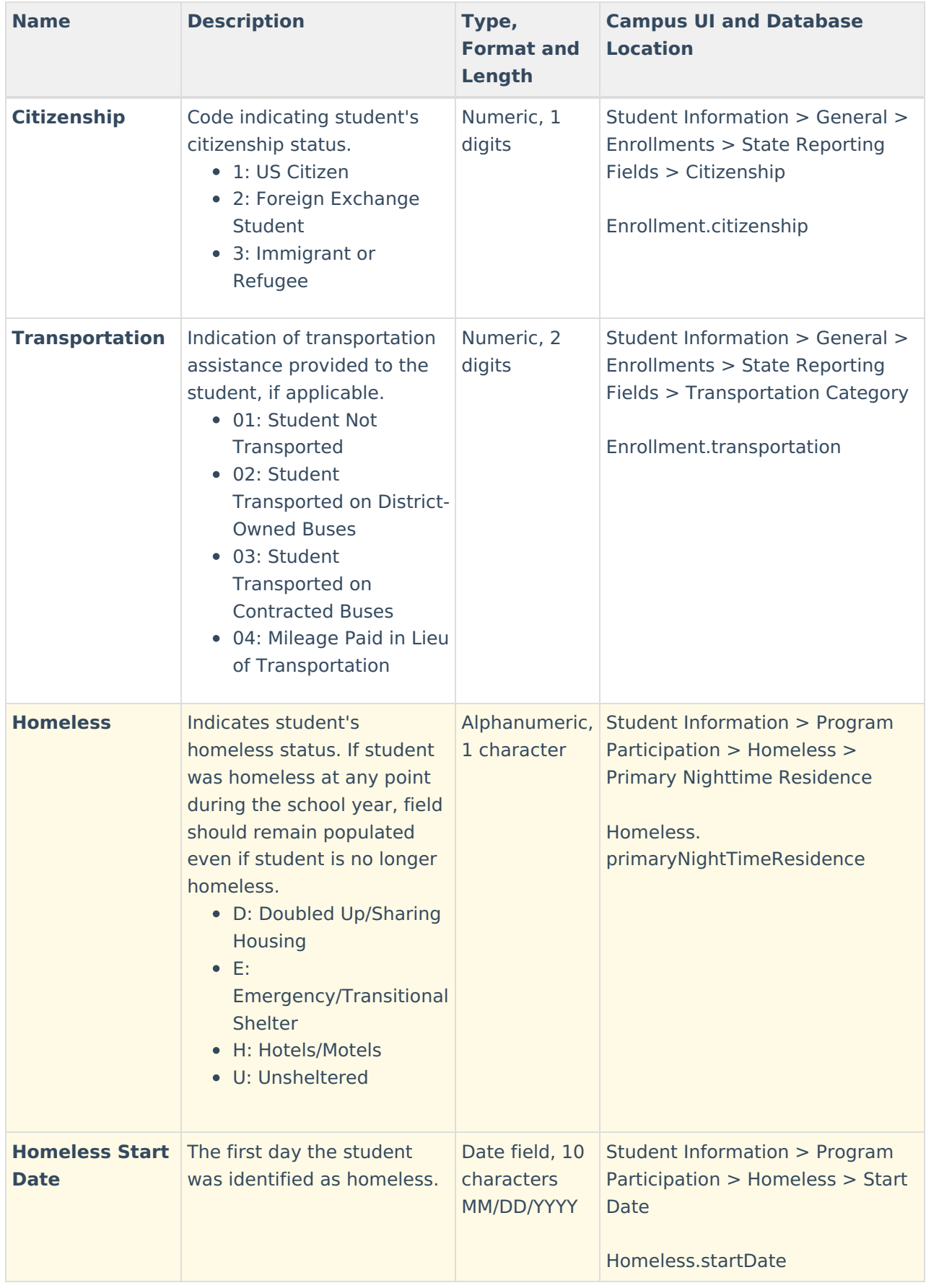

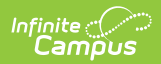

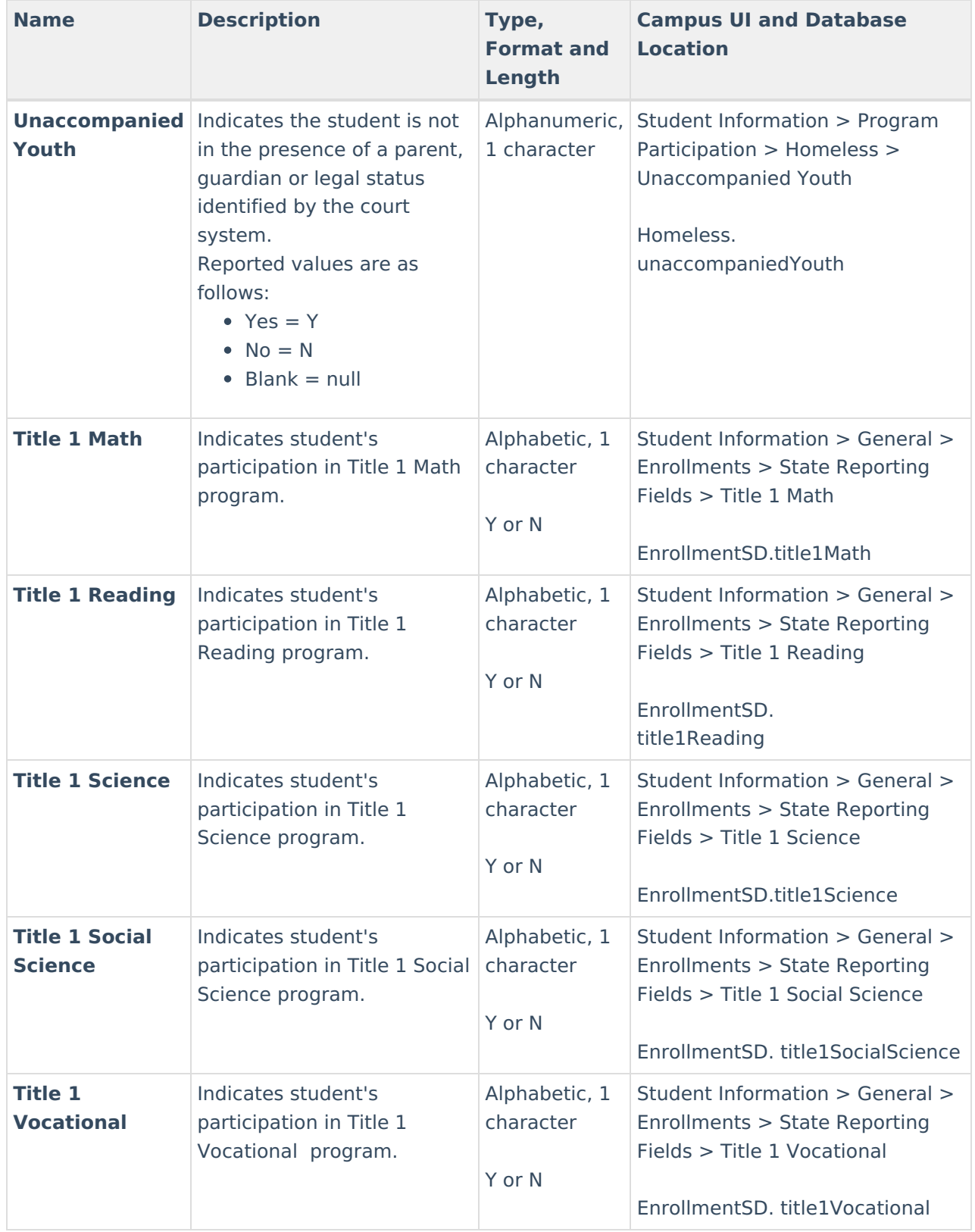

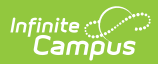

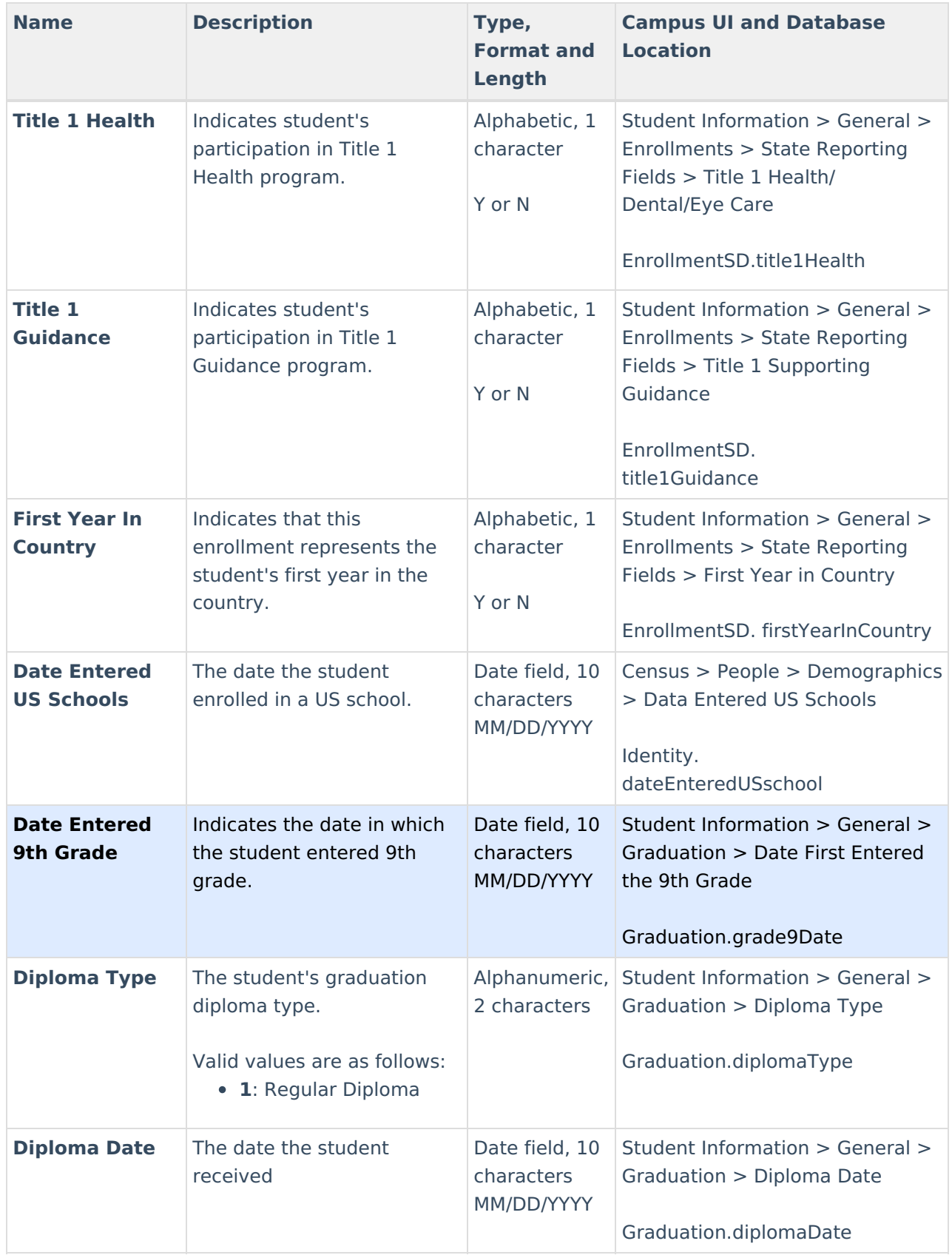

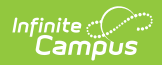

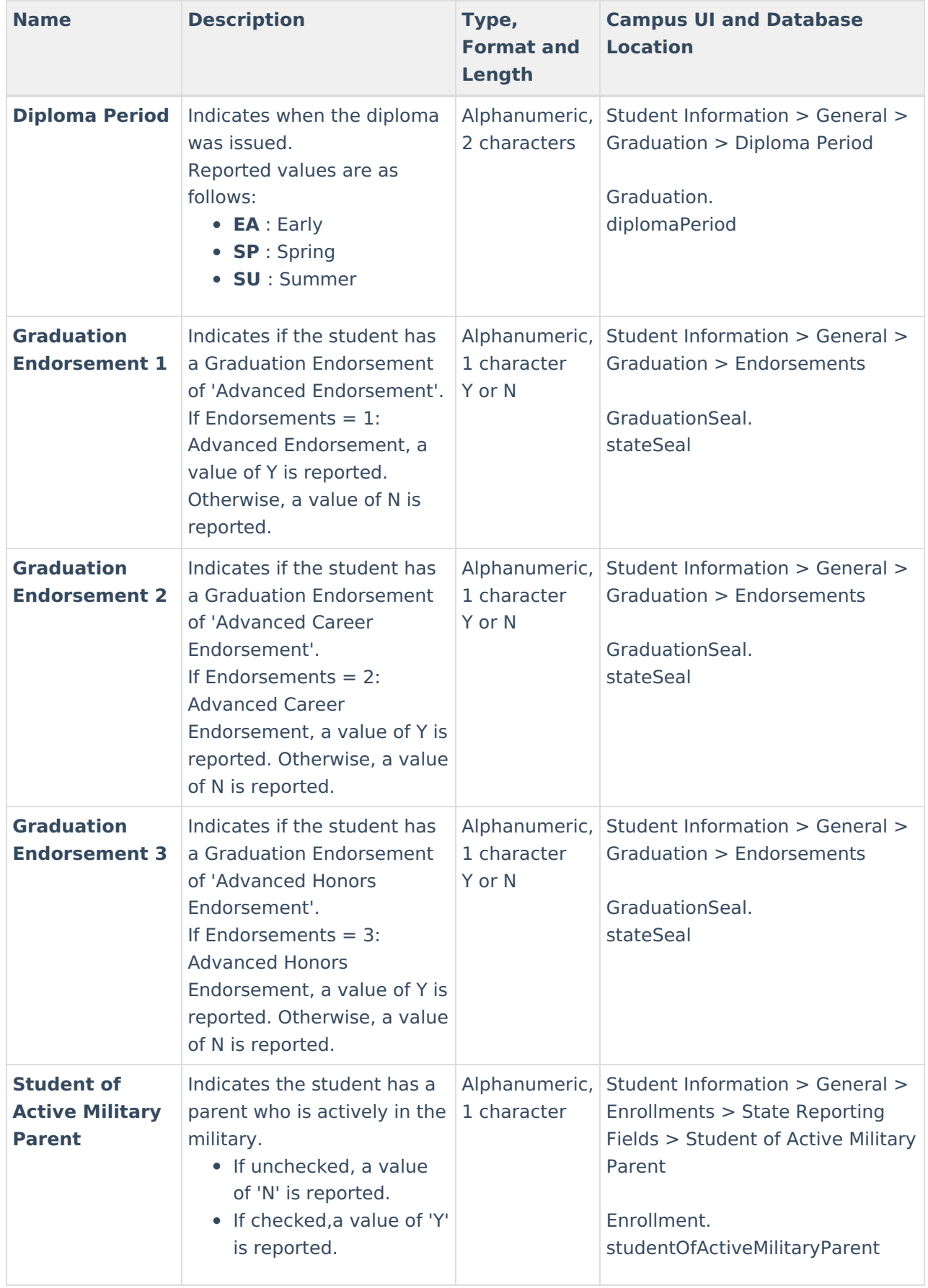

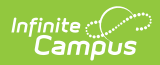

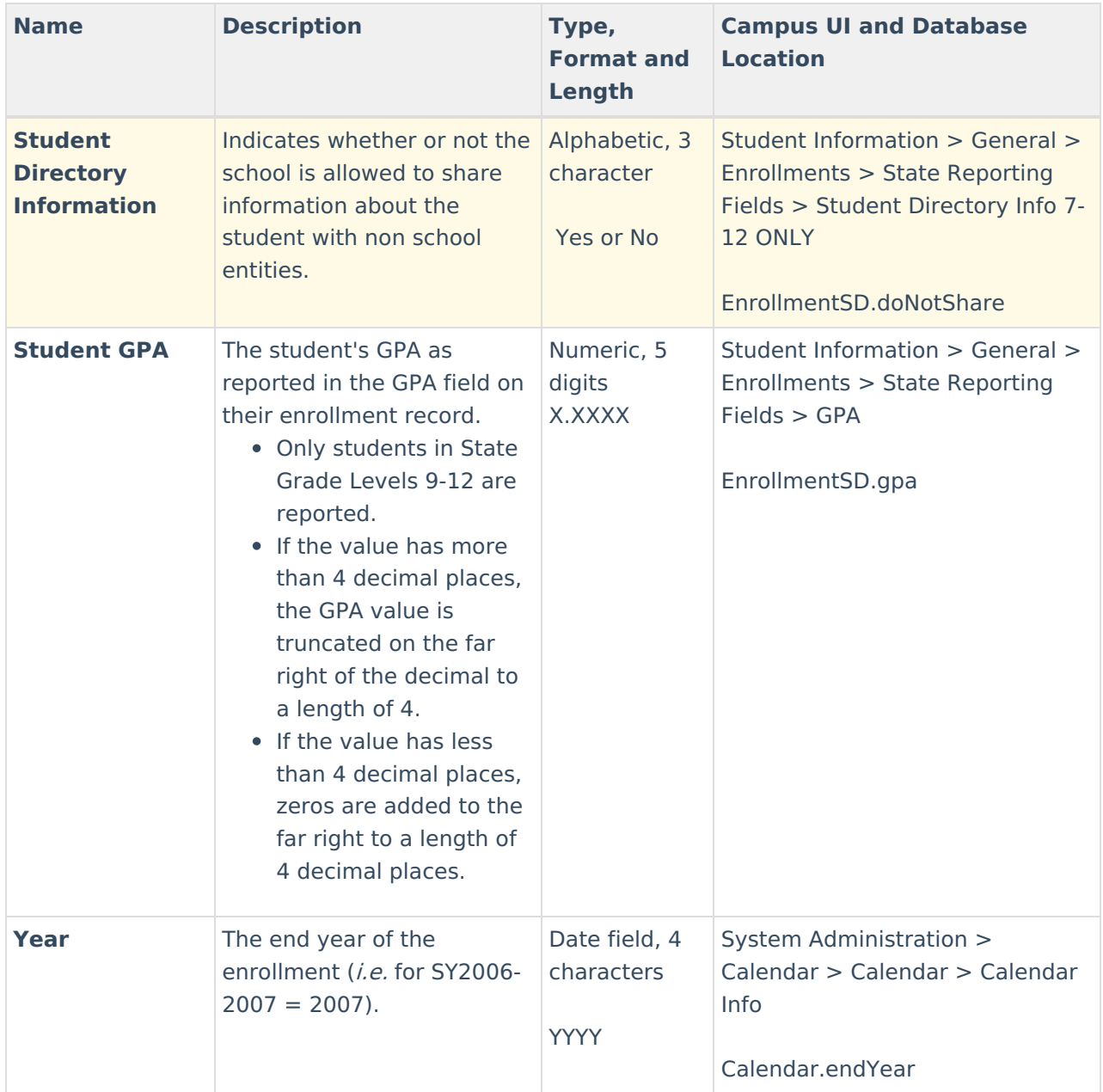

#### **Enrollment Status Codes**

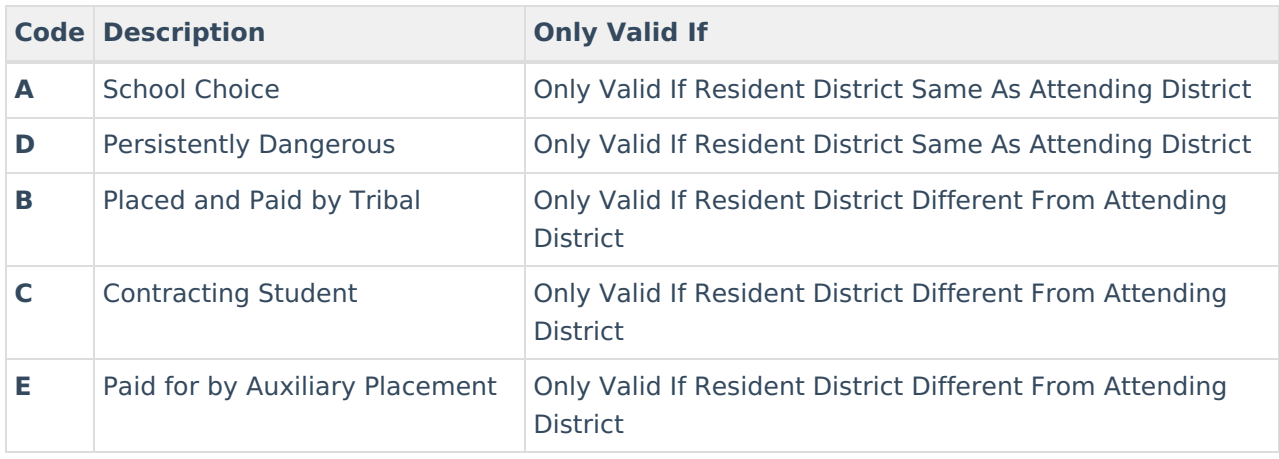

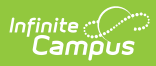

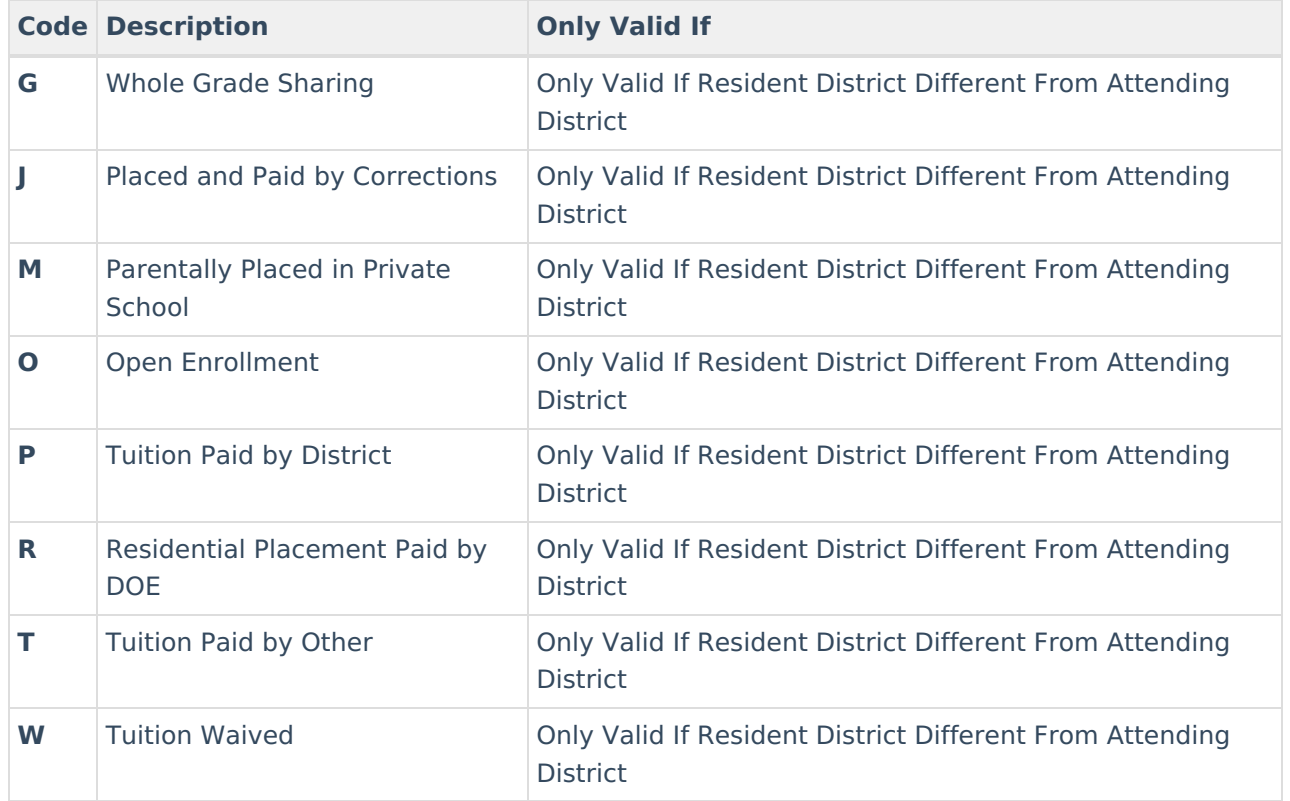

## **Disability Codes**

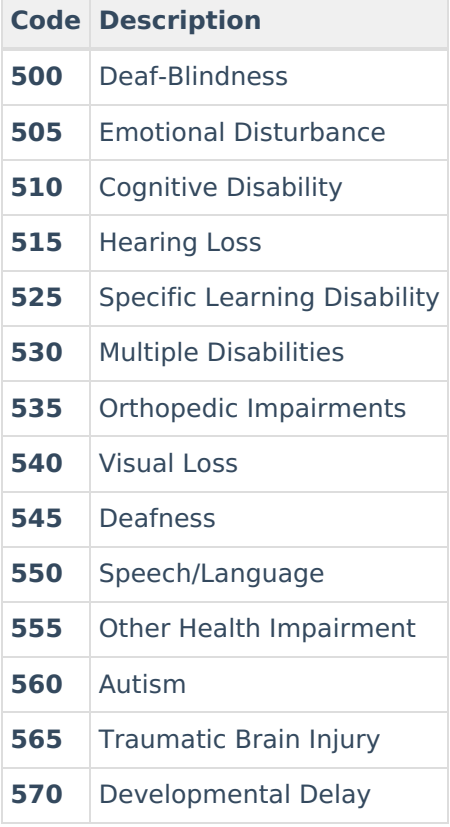

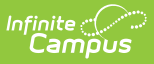

### **Special Ed Exit Codes**

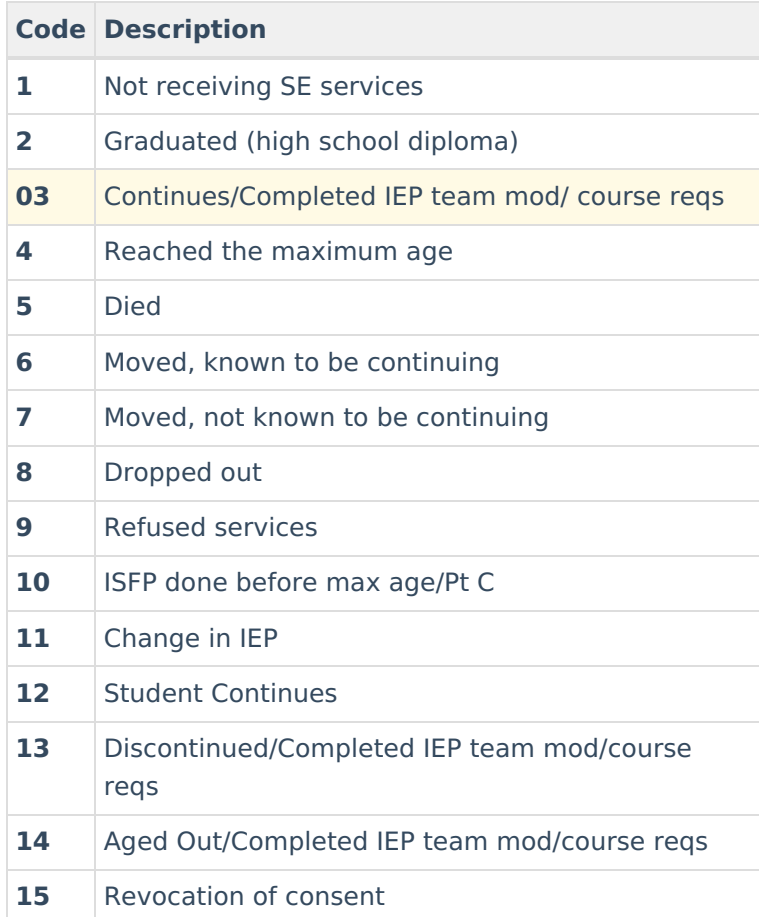